## **List of Application added in ARL #2739**

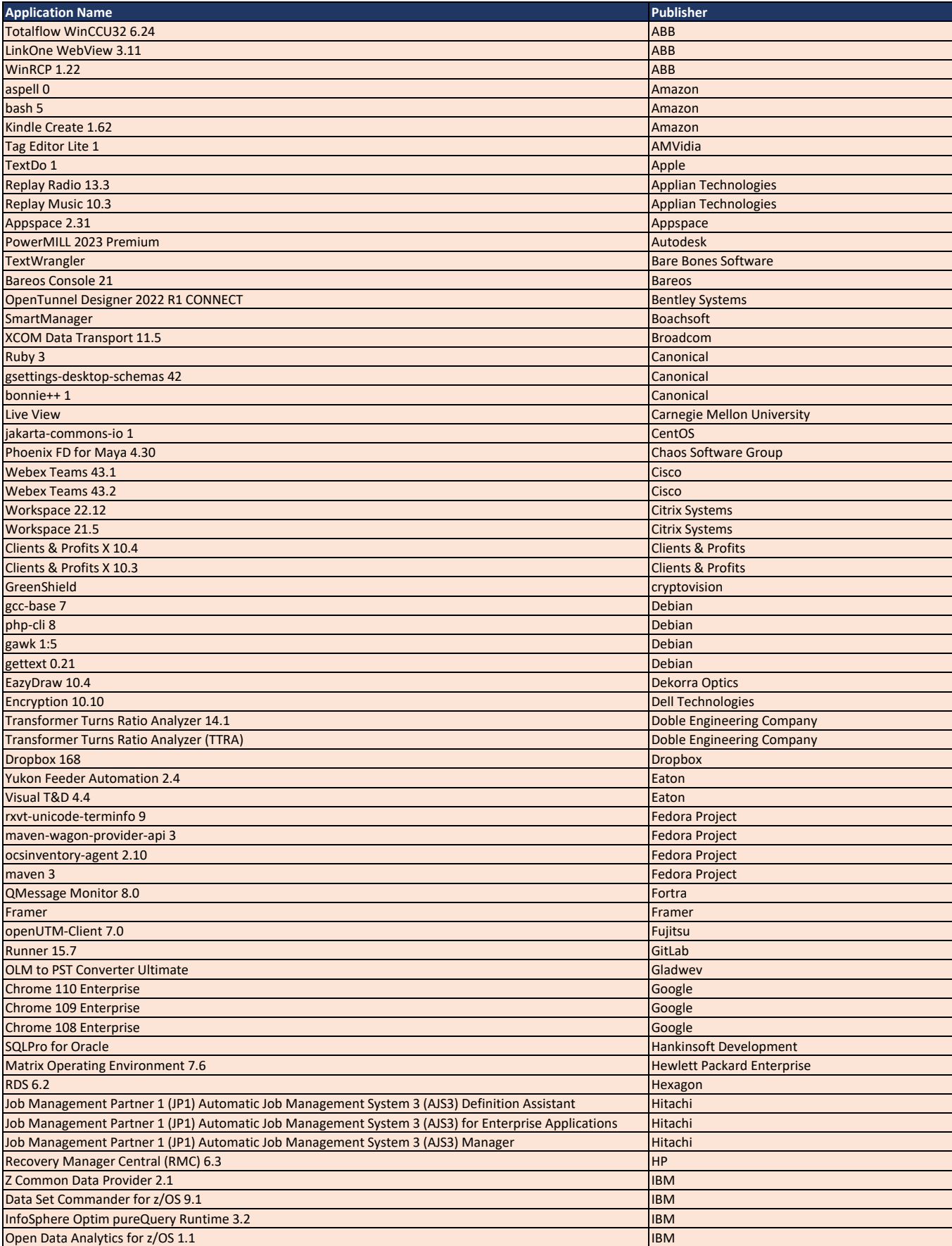

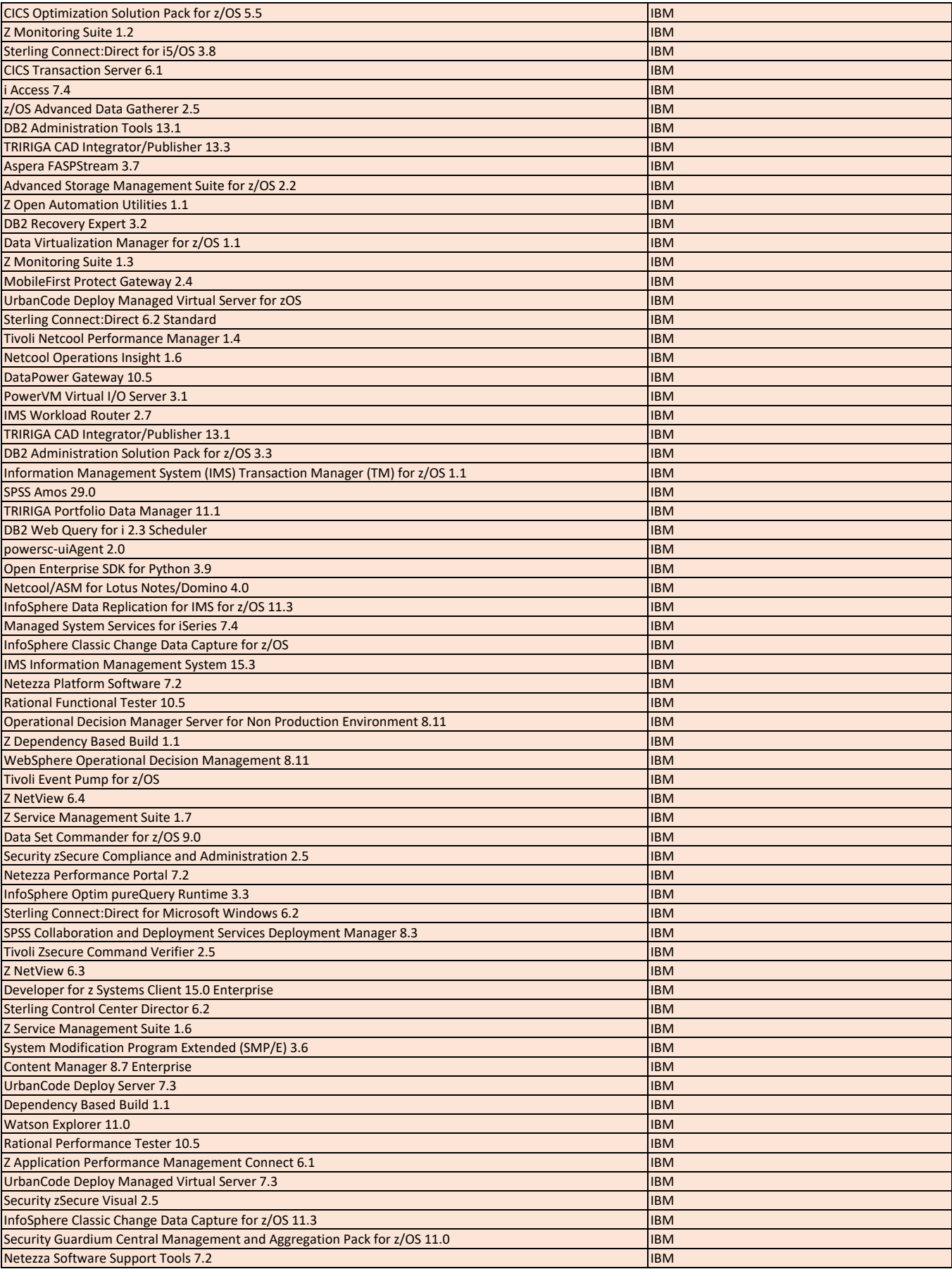

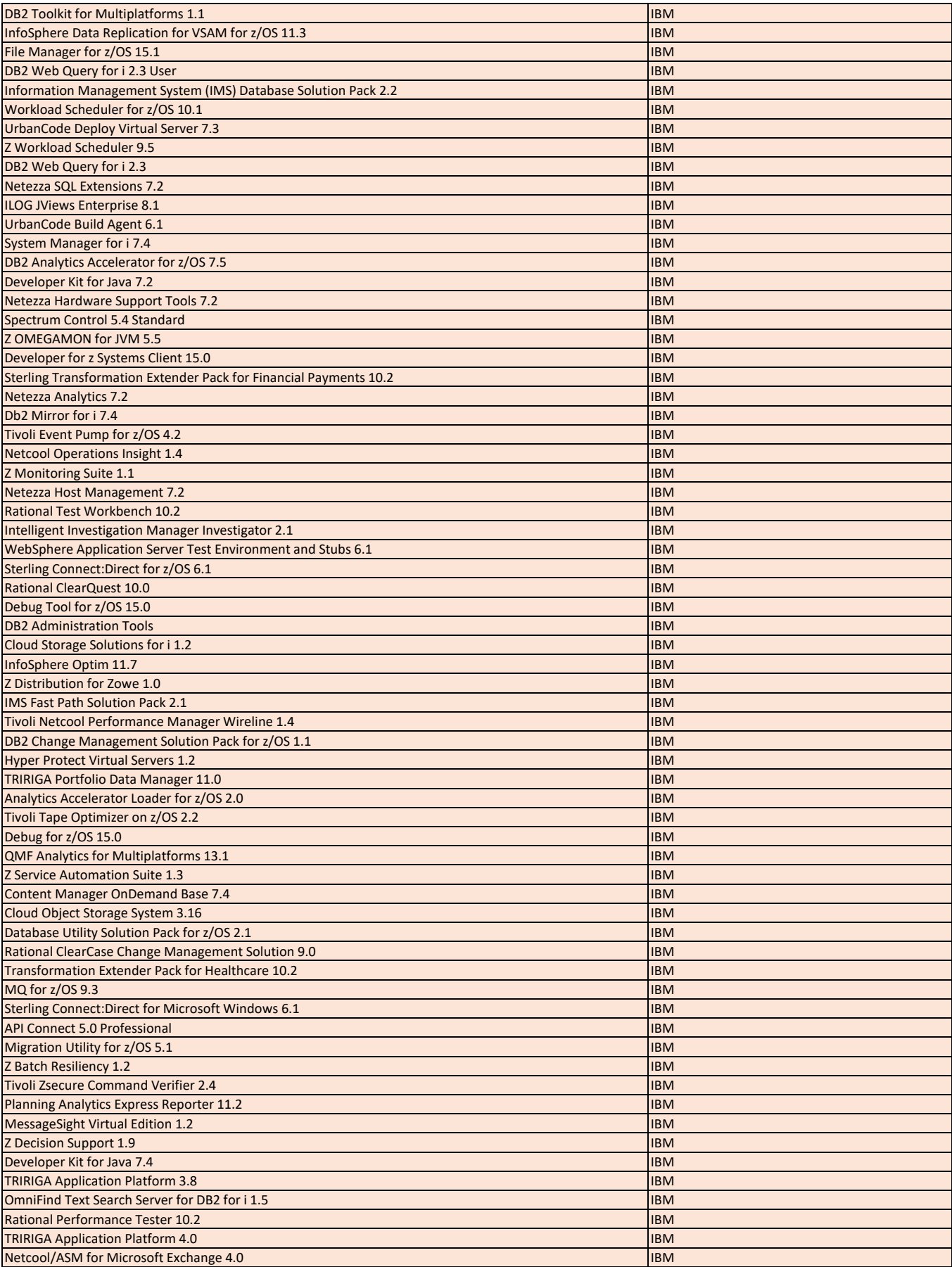

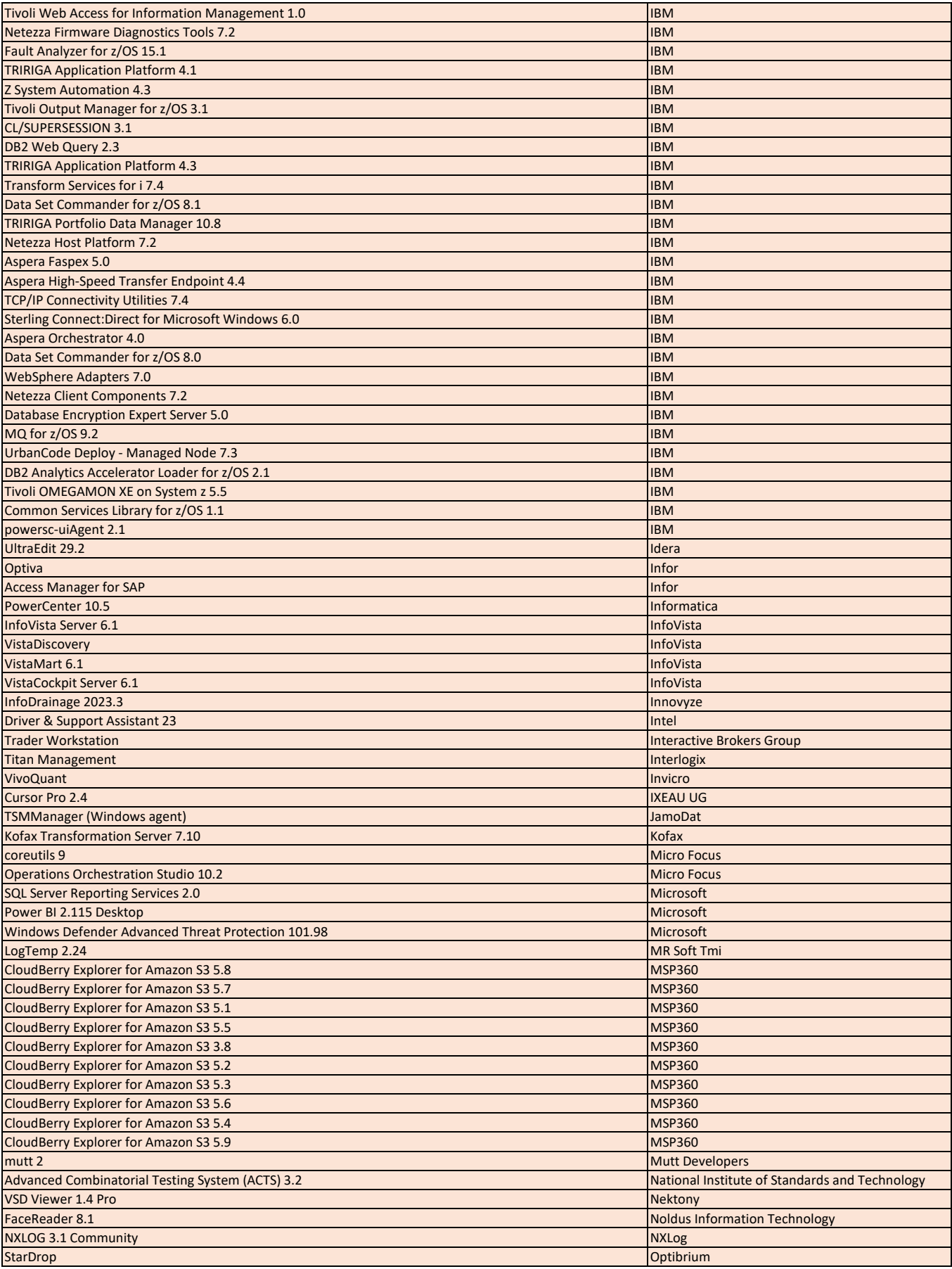

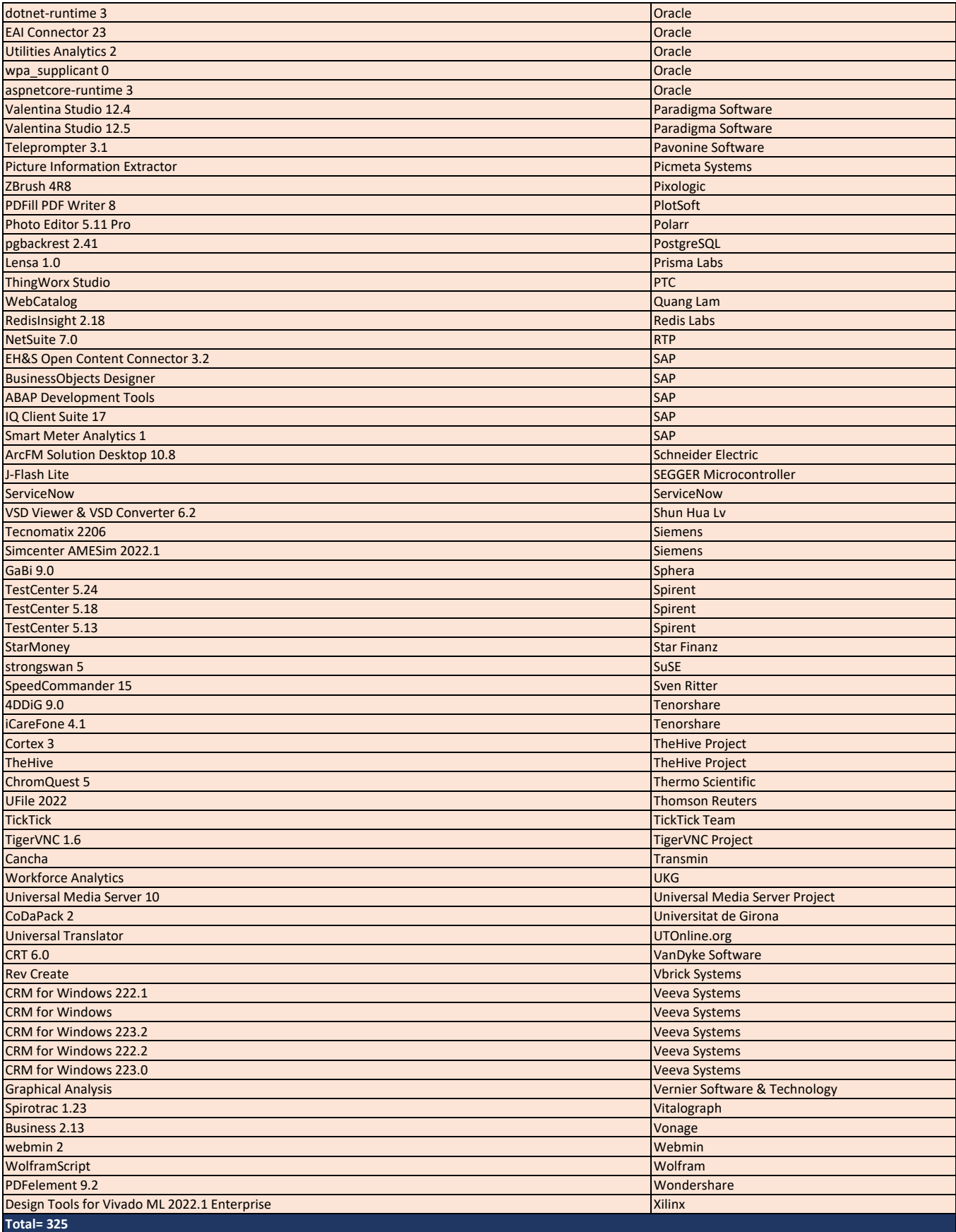